# **HABILITACIÓN PROFESIONAL**

# **WORKFLOW DE REQUERIMIENTOS**

- Curso: 4k3
- Profesora: Ing. Silvina Arenas
- Empresa: OM Creación Visual

Actividad: Comunicación Visual (diseño gráfico, diseño editorial, packaging, Isologotipos, Papelería institucional, señalética, campañas publicitarias, animación 3d, juegos, producción, post-producción de video, diseño web, multimedia, presentaciones) para clientes particulares y para estudios de diseño nacionales y extranjeros.

- Sistema: Gestor del flujo de trabajo interno del desarrollo de proyectos de creación visual.
- Metodología: Proceso Unificado de Desarrollo UML

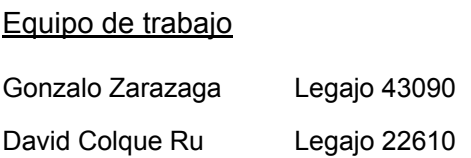

Año 2006

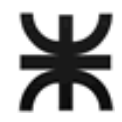

### **INDICE**

#### pág.

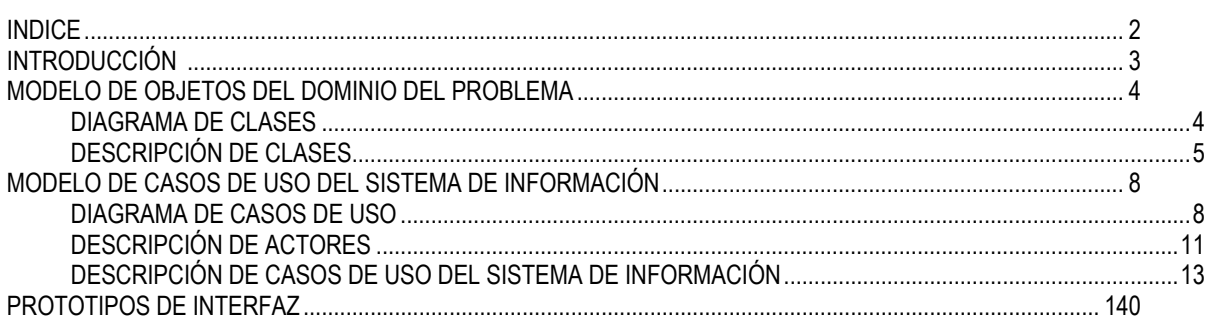

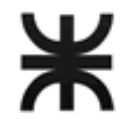

# **INTRODUCCIÓN**

En el Workflow de Requerimientos se pretende elaborar una guía que permita desarrollar un sistema que se ajuste a las necesidades del usuario y a los procesos de negocio, realizar una descripción detallada de los requerimientos de sistema que sirva como acuerdo entre el cliente y los desarrolladores en relación a la funcionalidad del sistema.

A los fines que el usuario comprenda claramente el sistema propuesto se describiran en forma profunda los procesos detectados.

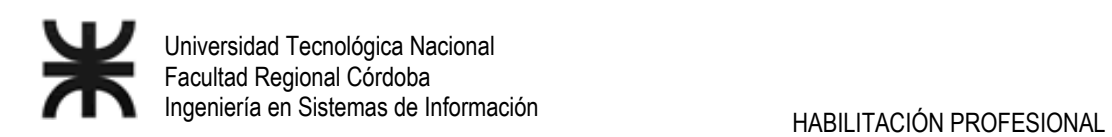

# **MODELO DE OBJETOS DEL DOMINIO DEL PROBLEMA**

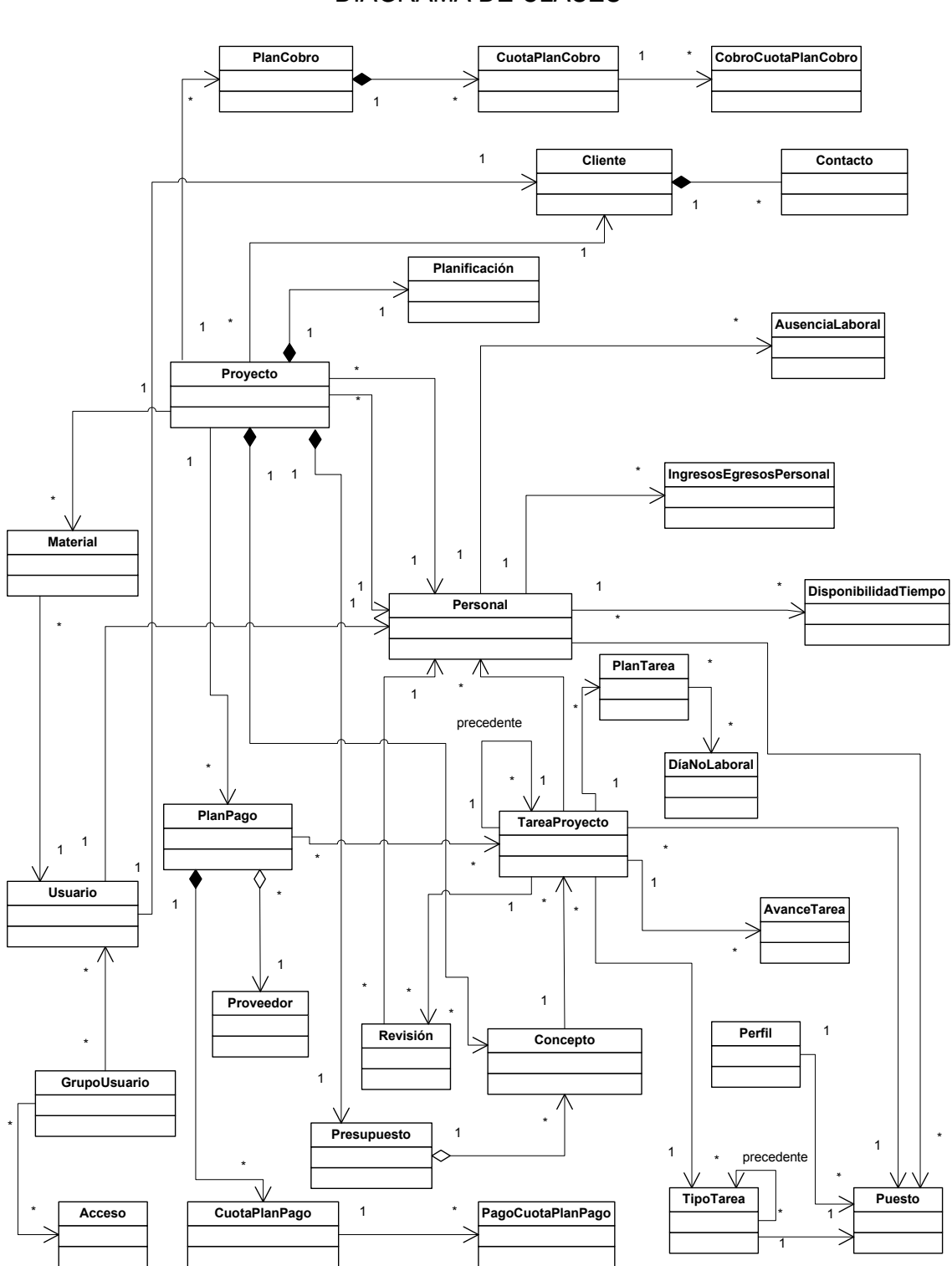

DIAGRAMA DE CLASES

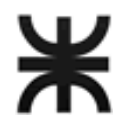

# DESCRIPCIÓN DE CLASES

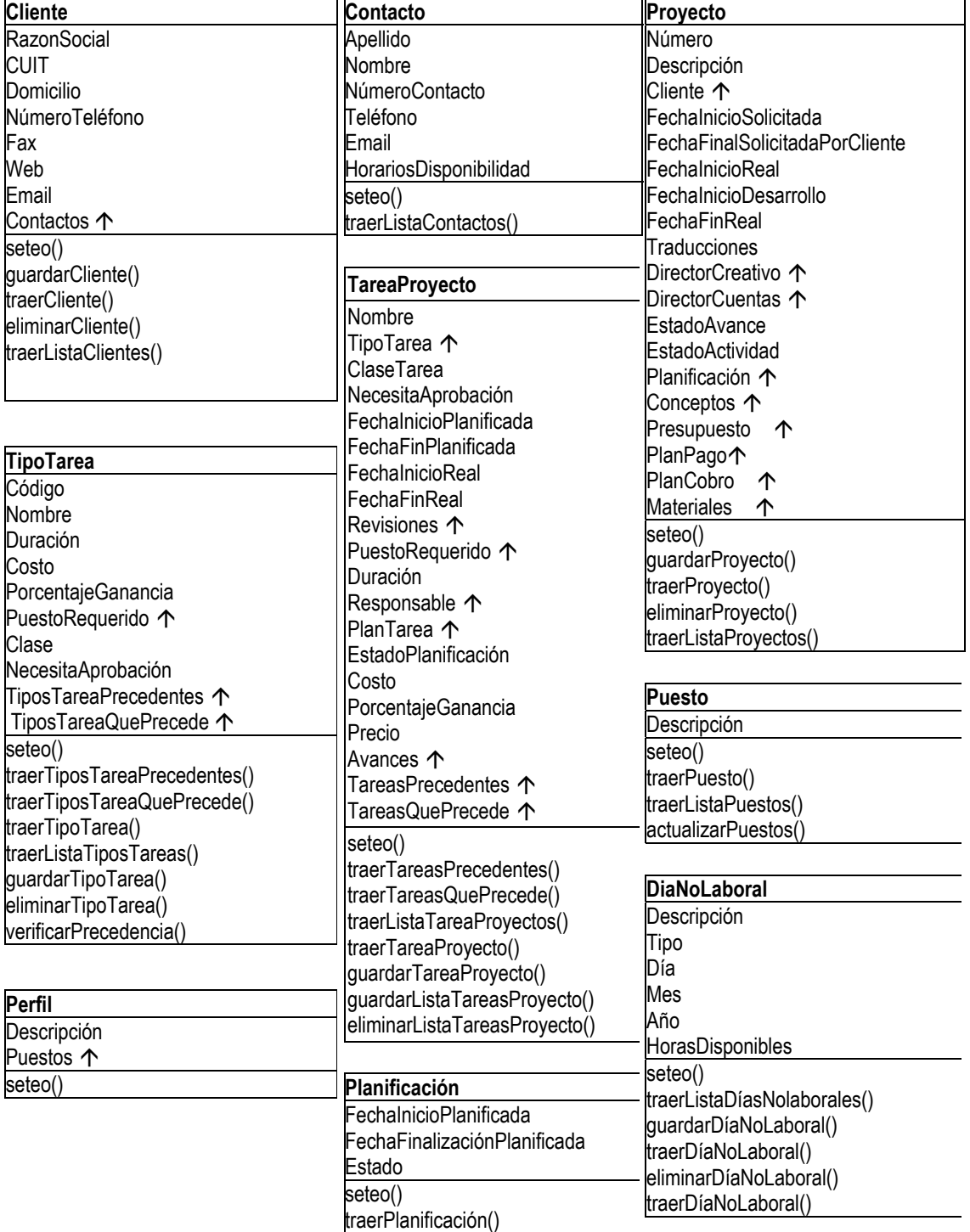

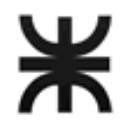

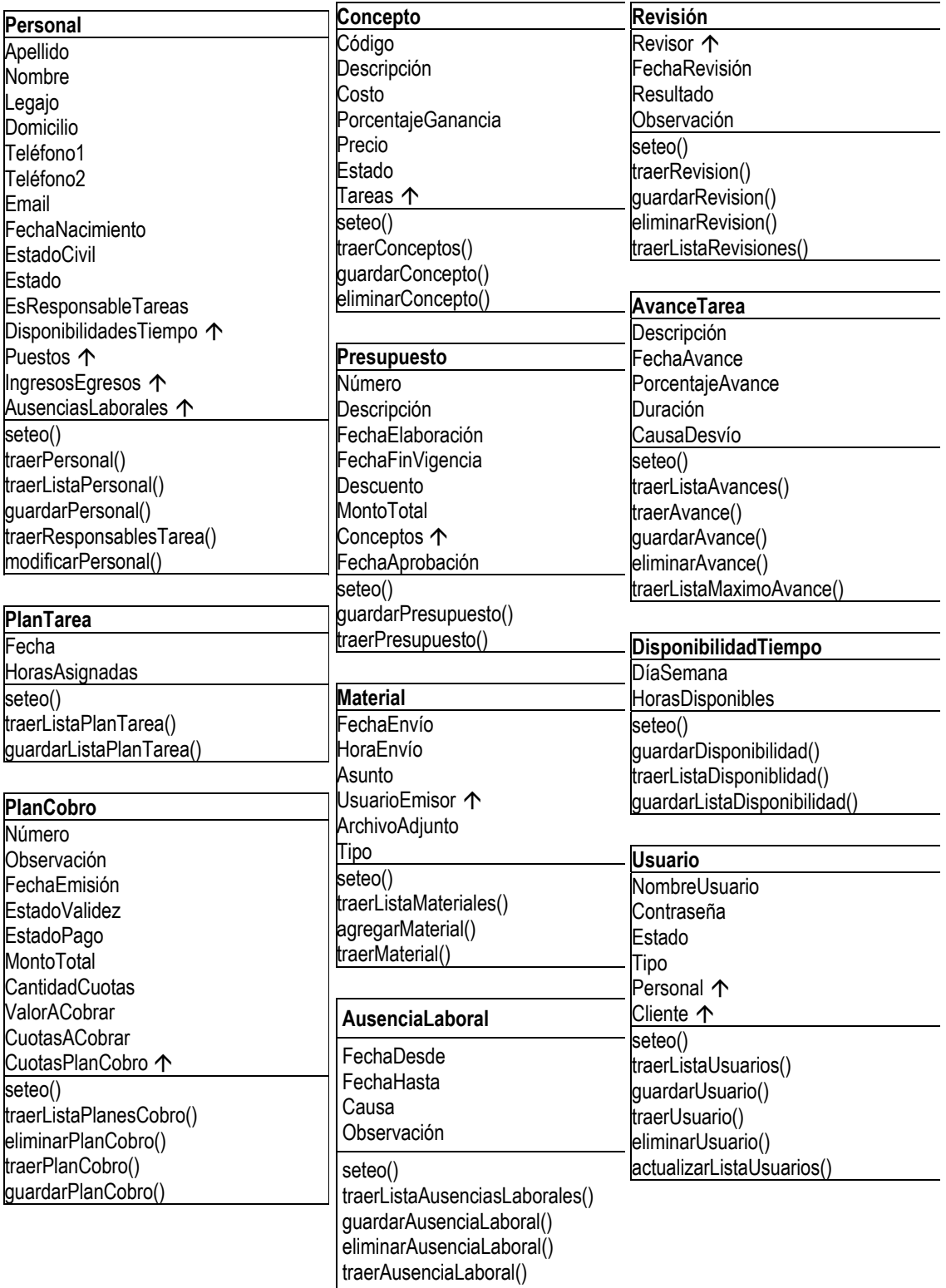

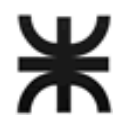

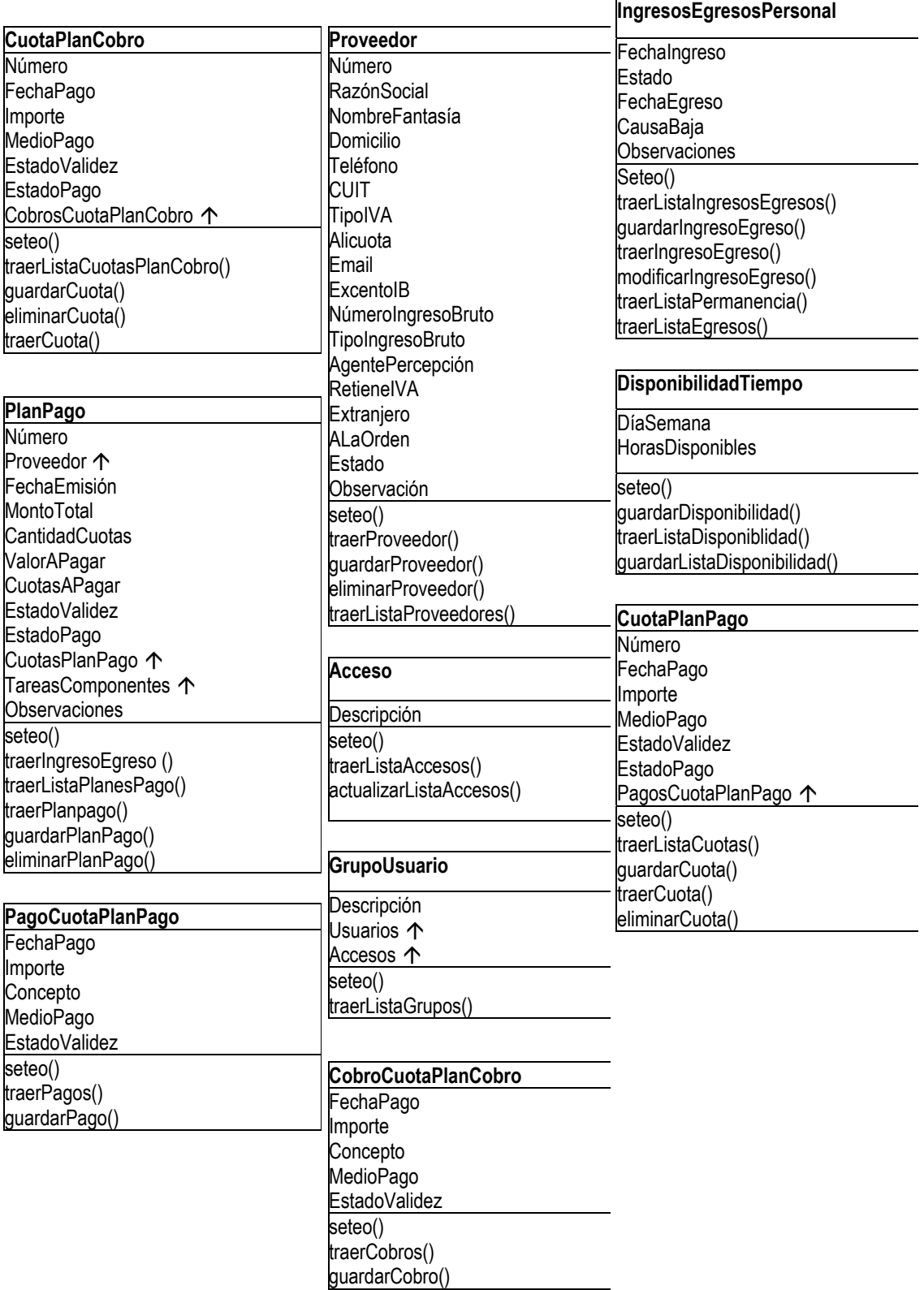

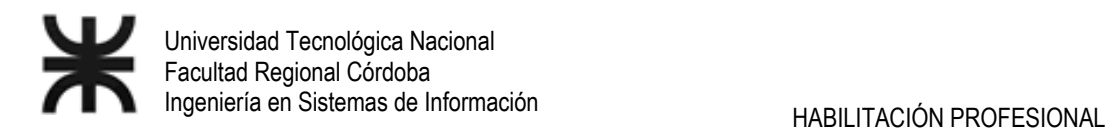

# **MODELO DE CASOS DE USO DEL SISTEMA DE INFORMACIÓN**

DIAGRAMA DE CASOS DE USO

### **Casos de uso de sistema**

- 01. Actualizar datos de cliente
- 02. Actualizar datos de contacto en cliente
- 03. Actualizar datos de Proyecto
- 04. Planificar Proyecto
- 05. Planificar Tarea de proyecto
- 06. Actualizar día no laboral
- 07. Generar presupuesto
- 08. Presupuestar concepto de proyecto
- 09. Registrar aprobación de presupuesto
- 10. Actualizar plan de cobro de un proyecto
- 11. Generar plan de cobro de un proyecto
- 12. Registrar inicio de proyecto
- 13. Registrar inicio de desarrollo del proyecto
- 14. Registrar inicio de tarea
- 15. Actualizar avance de tarea de proyecto
- 16. Registrar finalización de tarea
- 17. Actualizar revisión de tarea
- 18. Actualizar cuota de plan de cobro de un proyecto
- 19. Actualizar datos de Usuario.
- 20. Registrar anulación de cuota de plan de pago
- 21. Registrar anulación de pago de cuota de plan de pago
- 22. Enviar material digital al cliente
- 23. Enviar material digital a la empresa
- 24. Actualizar plan de pago de un proyecto
- 25. Registrar anulación de cuota de plan de cobro
- 26. Registrar anulación de cobro de cuota de plan de cobro
- 27. Registrar cobro de cuota de plan de cobro
- 28. Actualizar datos de proveedor
- 29. Generar plan de pago de un proyecto
- 30. Actualizar cuota de plan de pago de un proyecto
- 31. Registrar pago de cuota de plan de pago
- 32. Planificar Tarea de proyecto por horas.
- 33. Verificar Precedencia de tareas.
- 34. Determinar conceptos y tareas de proyecto
- 35. Agregar Tarea a concepto de proyecto
- 36. Actualizar datos de personal
- 37. Seleccionar personal
- 38. Actualizar asignación de puestos a personal
- 39. Actualizar disponibilidad de tiempo de responsable de tarea
- 40. Actualizar ingreso o egreso de personal
- 41. Registrar Finalización de Proyecto.
- 42. Actualizar datos de Tipo de tarea.
- 43. Registrar precedencia de tipo de tarea
- 44. Actualizar disponibilidades de tiempo
- 45. Actualizar agenda de licencias y permisos.
- 46. Ingresar Usuario al Sistema
- 47. Asignar accesos y usuarios a grupo de usuario.
- 48. Emitir reporte de disponibilidad y ocupación de personal
- 49. Emitir reporte de avance de proyectos

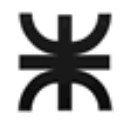

- 50. Emitir reporte de duración de preparación de proyectos
- 51. Emitir reporte de personal de un proyecto
- 52. Emitir ranking de desvío de tareas
- 53. Emitir reporte de personal activo
- 54. Emitir reporte de tiempo de permanencia de personal
- 55. Emitir ranking de causas de baja de personal
- 56. Emitir ranking de causas de desvío de tareas
- 57. Emitir ranking de ausencias laborales
- 58. Emitir reporte de costos y ganancias de proyecto
- 59. Emitir ranking de duración de tareas
- 60. Emitir reporte de deudas a pagar
- 61. Emitir reporte de deuda a cobrar
- 62. Emitir reporte de materiales enviados por el cliente
- 63. Seleccionar proyectos para emisión de reporte

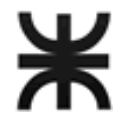

### **Diagrama de casos de uso**

### **Referencias**

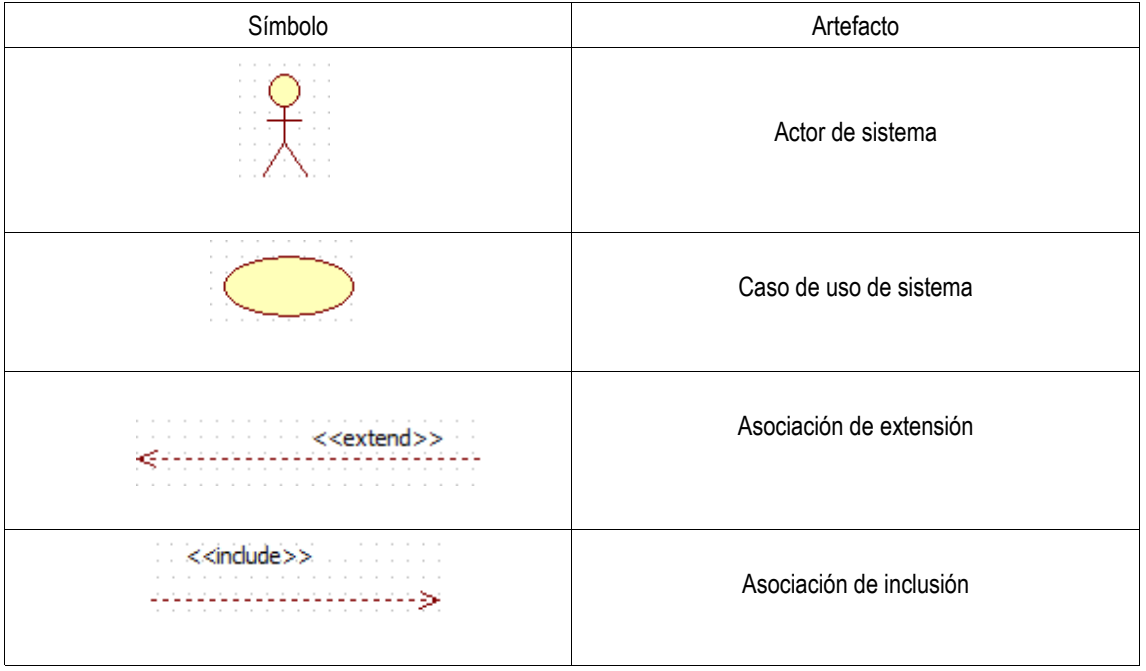

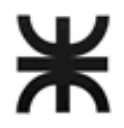

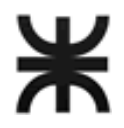

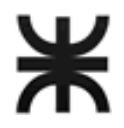

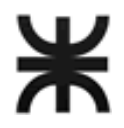

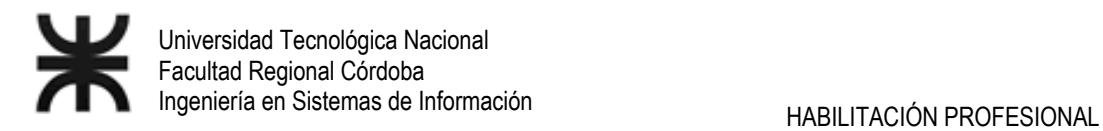

### DESCRIPCIÓN DE ACTORES

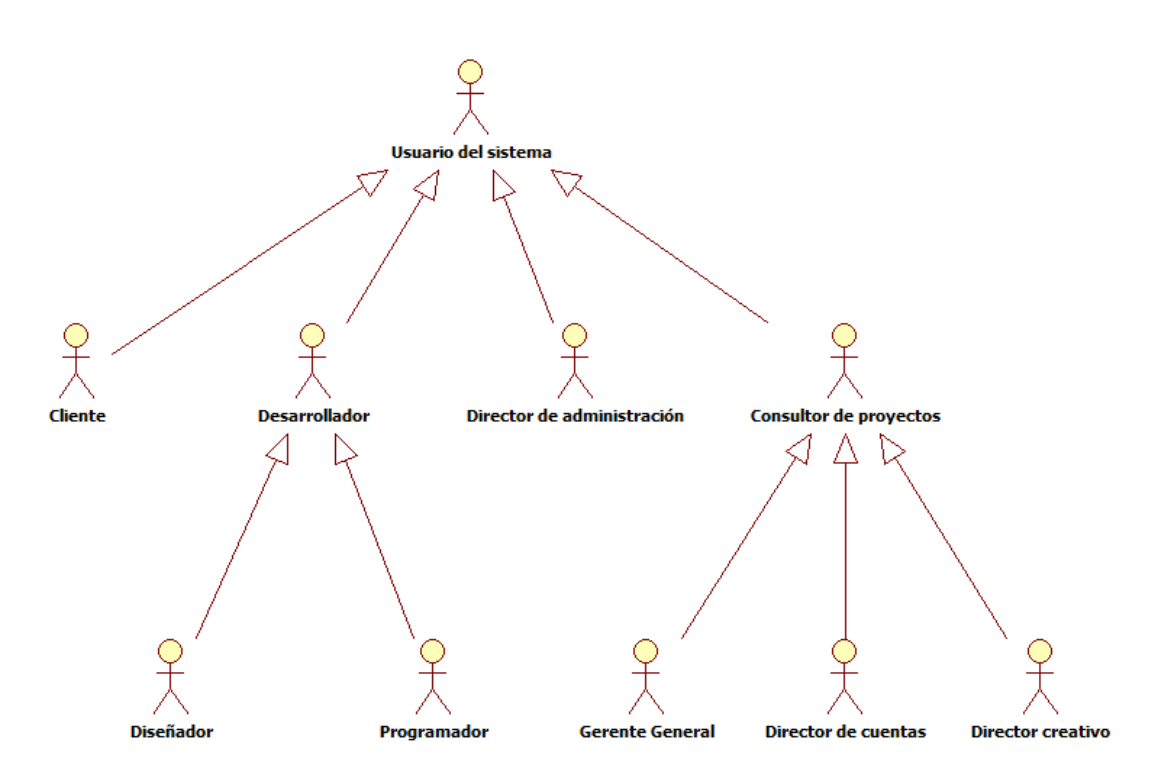

#### **Director de Cuentas (DCU)**

Es el encargado de la atención al cliente, de la negociación con el mismo y el intercambio de materiales desde y para el cliente. Es quien elabora un nuevo proyecto, solicitando su planificación y elaborando el presupuesto.

#### **Director Creativo (DCR)**

Es quien da comienzo al proyecto y lo planifica, siendo el responsable del mismo. Asigna las tareas a los integrantes del equipo de desarrollo e intercambia con ellos materiales relacionados al proyecto.

#### **Gerente General**

Interactúa con el sistema consultando información para la toma de decisiones.

### **Desarrollador (DE)**

Es un diseñador o un programador en el momento de realizar una tarea de desarrollo de un proyecto.

#### **Diseñador**

Es un desarrollador especializado en el diseño gráfico, señalética, diseño publicitario y toda tarea referente a la creación visual de un proyecto en la organización. Tiene comunicación directa y permanente con los demás desarrolladores y con el DCR.

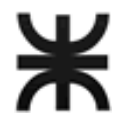

#### **Programador**

Es un desarrollador especializado en la programación web y sistemas y toda tarea referente al desarrollo de aplicaciones de un proyecto en la organización. Tiene comunicación directa y permanente con los demás desarrolladores y con el DCR.

#### **Cliente**

El cliente interviene como actor del sistema en el momento en que interactúa con el mismo para intercambiar material digital de un proyecto con el DCU.

#### **Director de Administración**

Pertenece a la Dirección de Administración. Se encarga de las cobranzas de planes de cobro a clientes y planes de pago a estudios proveedores de componentes externos y lleva adelante el proceso de selección de personal.

#### **Consultor de proyectos**

Es el director de cuentas, director creativo o el gerente general en el momento de consultar información relacionada a los proyectos y al personal de la empresa para la toma de decisiones.

#### **Usuario del sistema**

Es un empleado de la empresa que está registrado como usuario en el sistema.

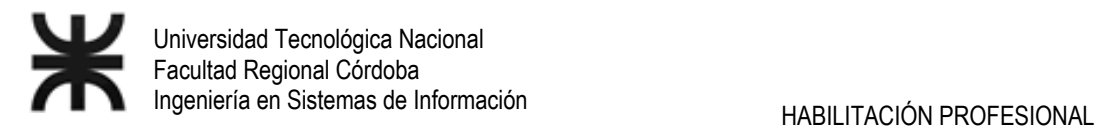

# DESCRIPCIÓN DE CASOS DE USO DEL SISTEMA DE INFORMACIÓN

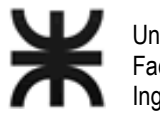

# **PROTOTIPOS DE INTERFAZ**

A continuación se describen los prototipos de interfaz más significativos del sistema propuesto. Los once prototipos incluidos en esta descripción fueron realizados utilizando código HTML. Por cada uno se especifica número y nombre de caso de uso del sistema de información con el que se relaciona.

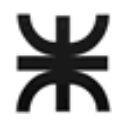

Universidad Tecnológica Nacional Facultad Regional Córdoba Ingeniería en Sistemas de Información de Estadounidades en EURO HABILITACIÓN PROFESIONAL

**CU 03 - Actualizar datos de proyecto** 

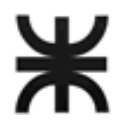

r.

Universidad Tecnológica Nacional Facultad Regional Córdoba

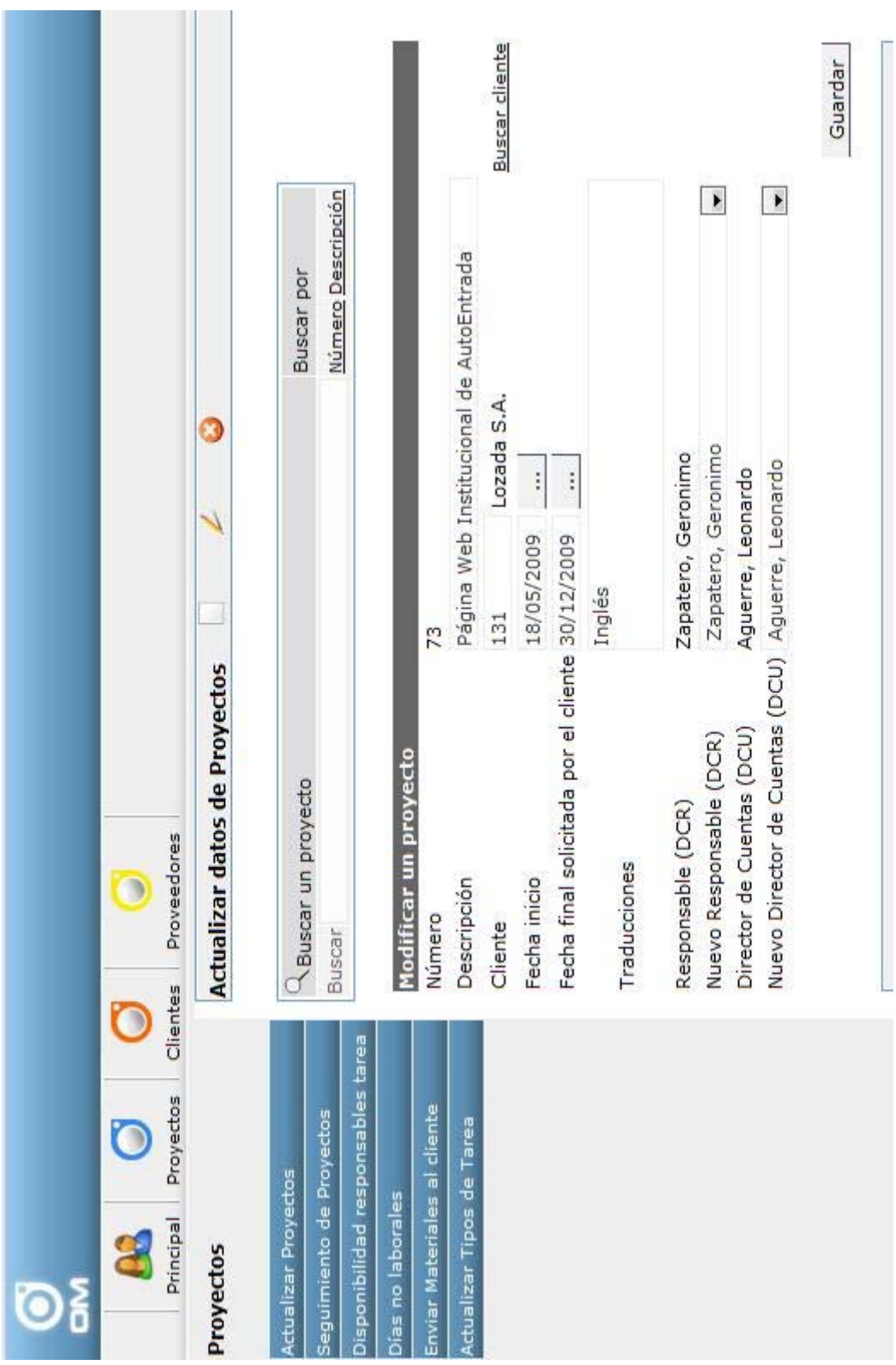

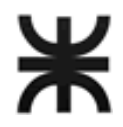

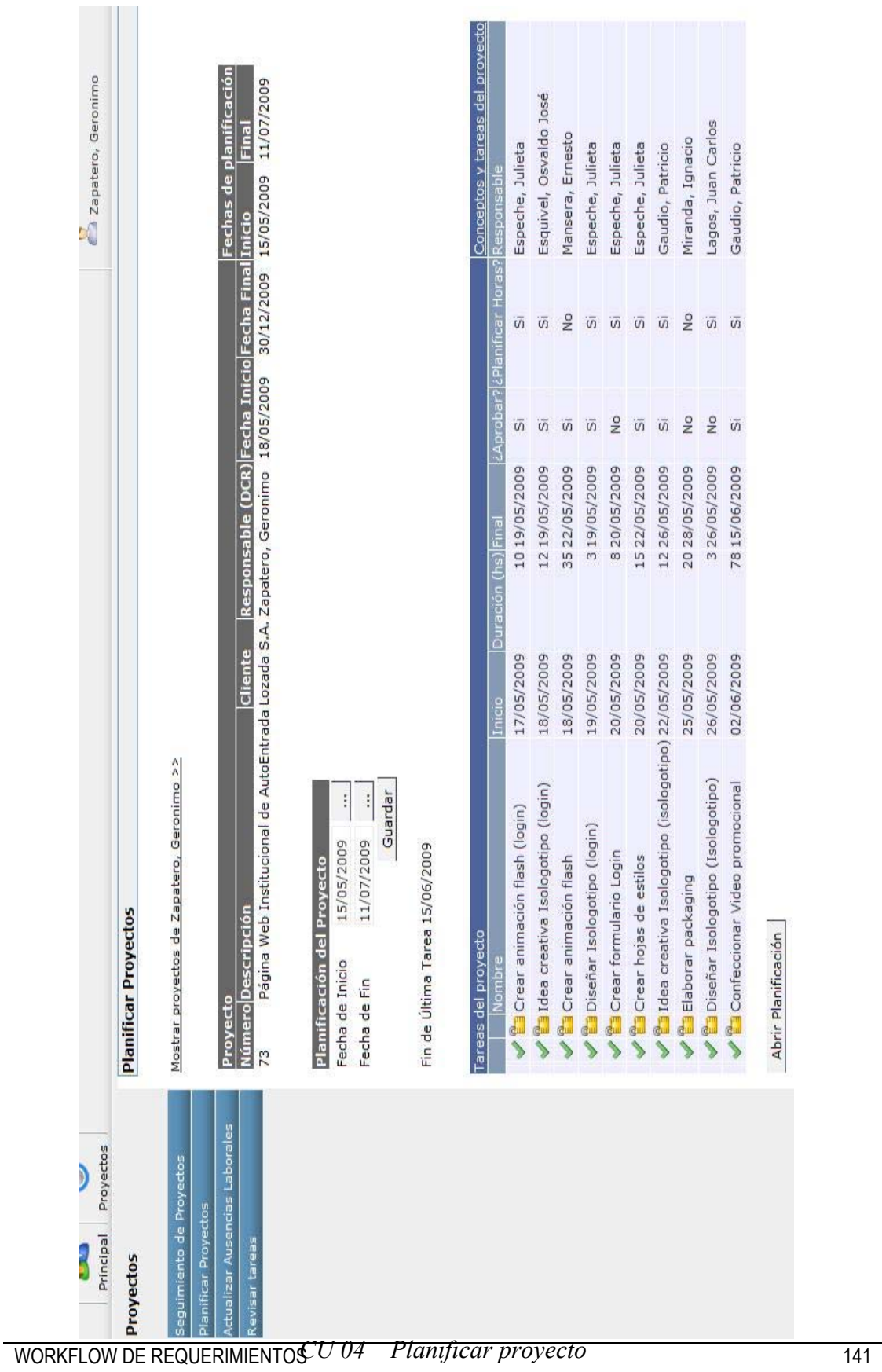

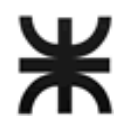

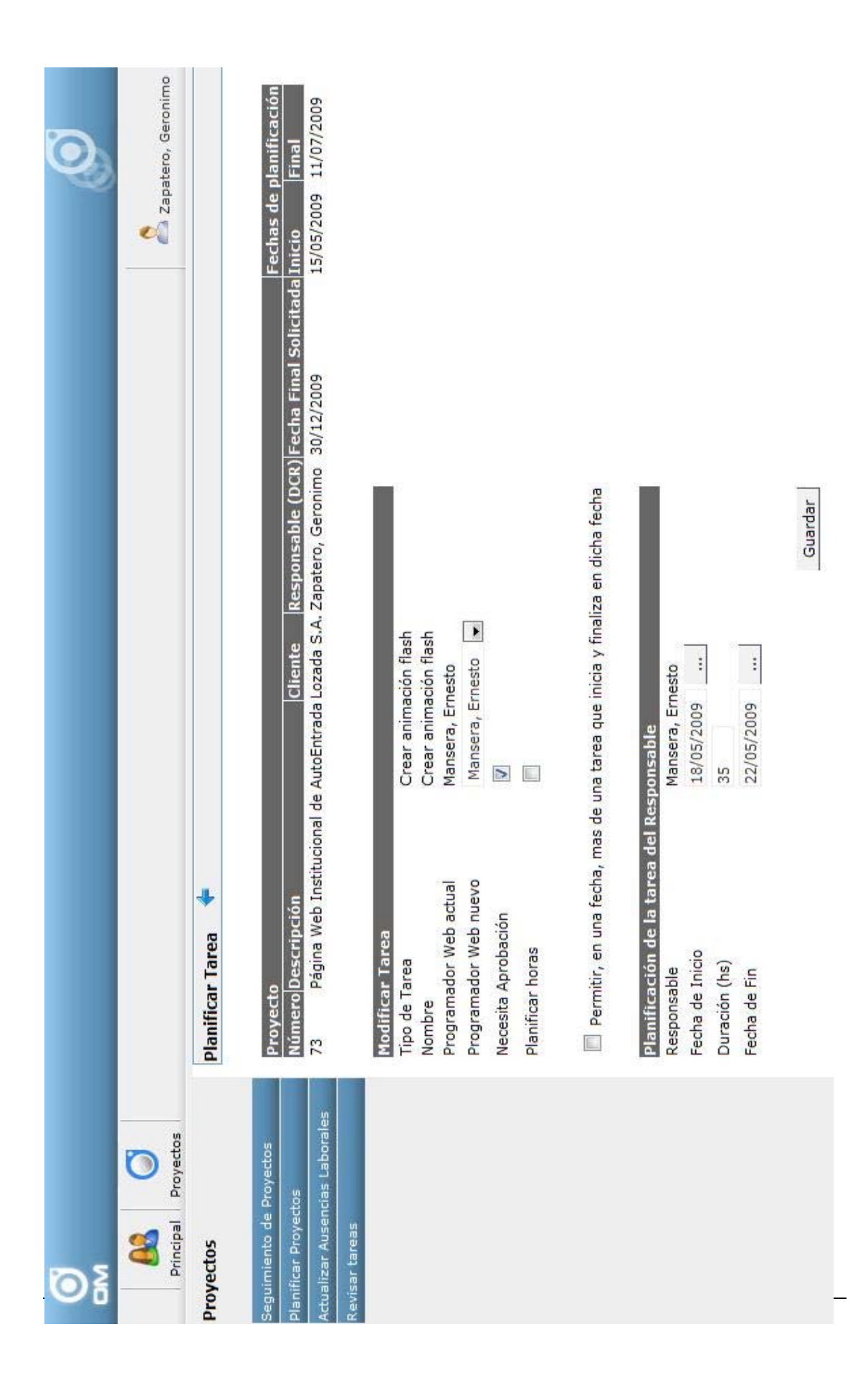

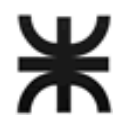

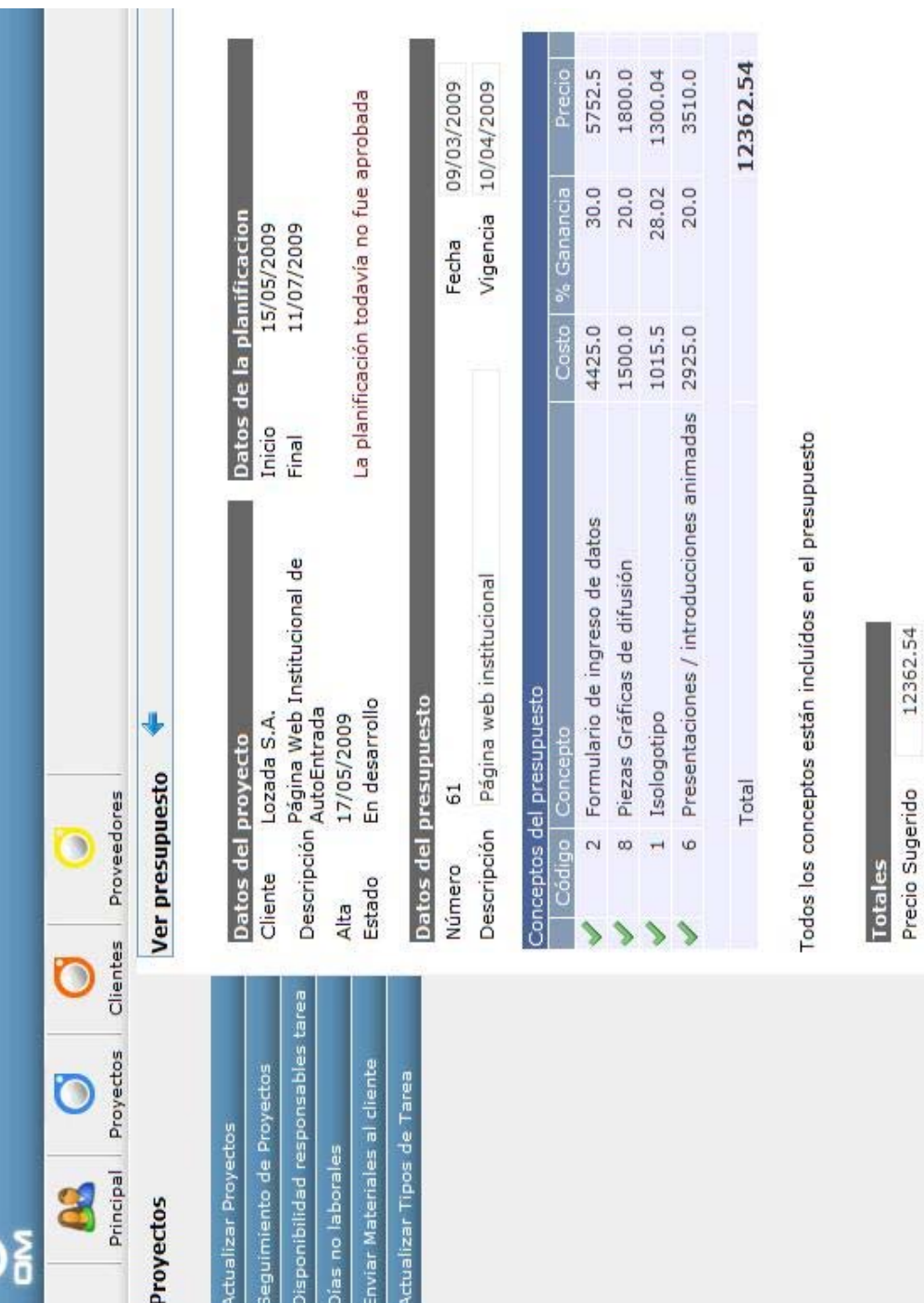

### **CU 07 – Generar presupuesto**

 $17000.00$ <br> $1500.00$ 

Monto Total Descuento 15500.00

**Precio Final** 

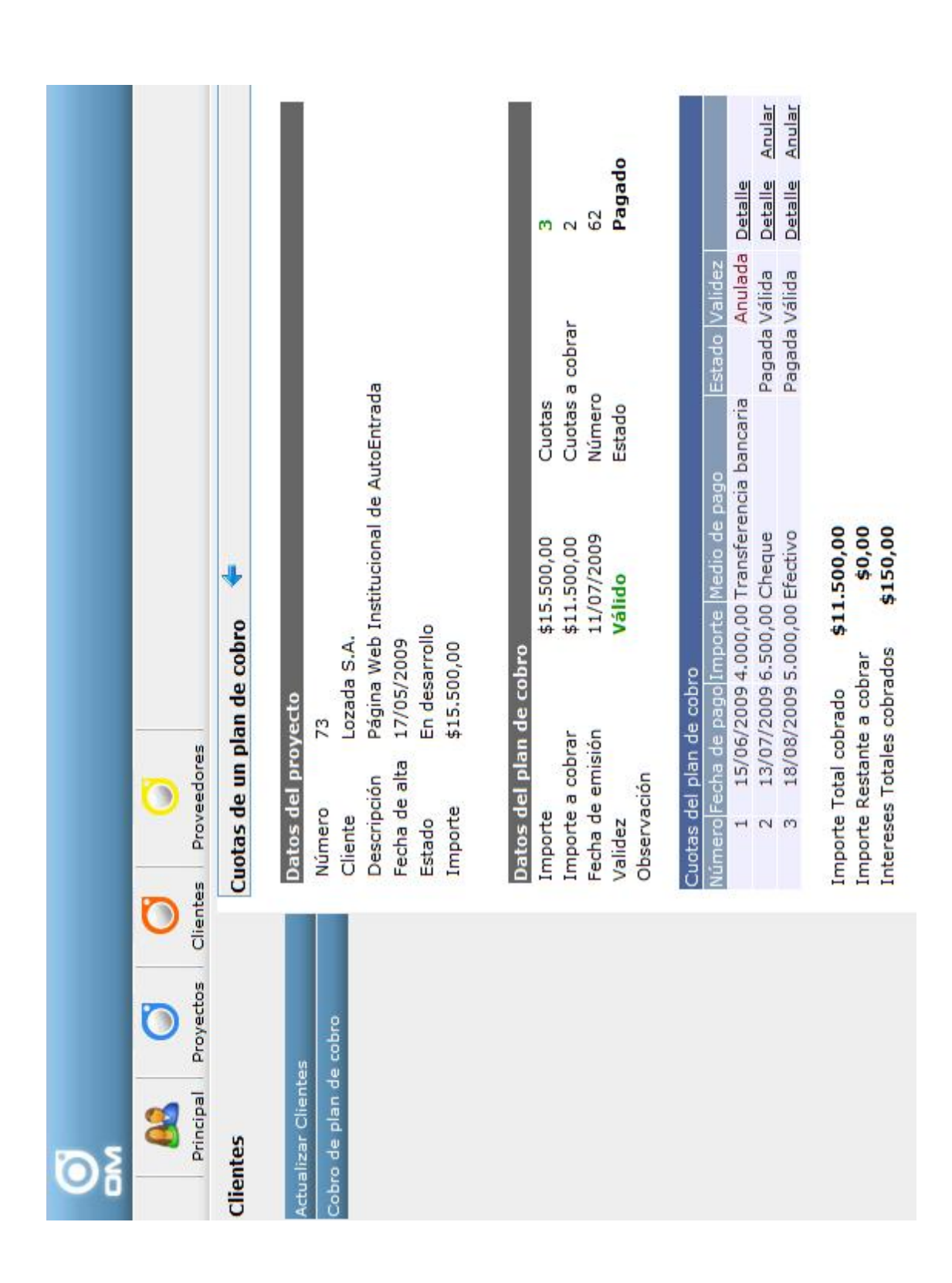

*CU 18 - Actualizar cuota de plan de cobro de un proyecto* 

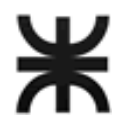

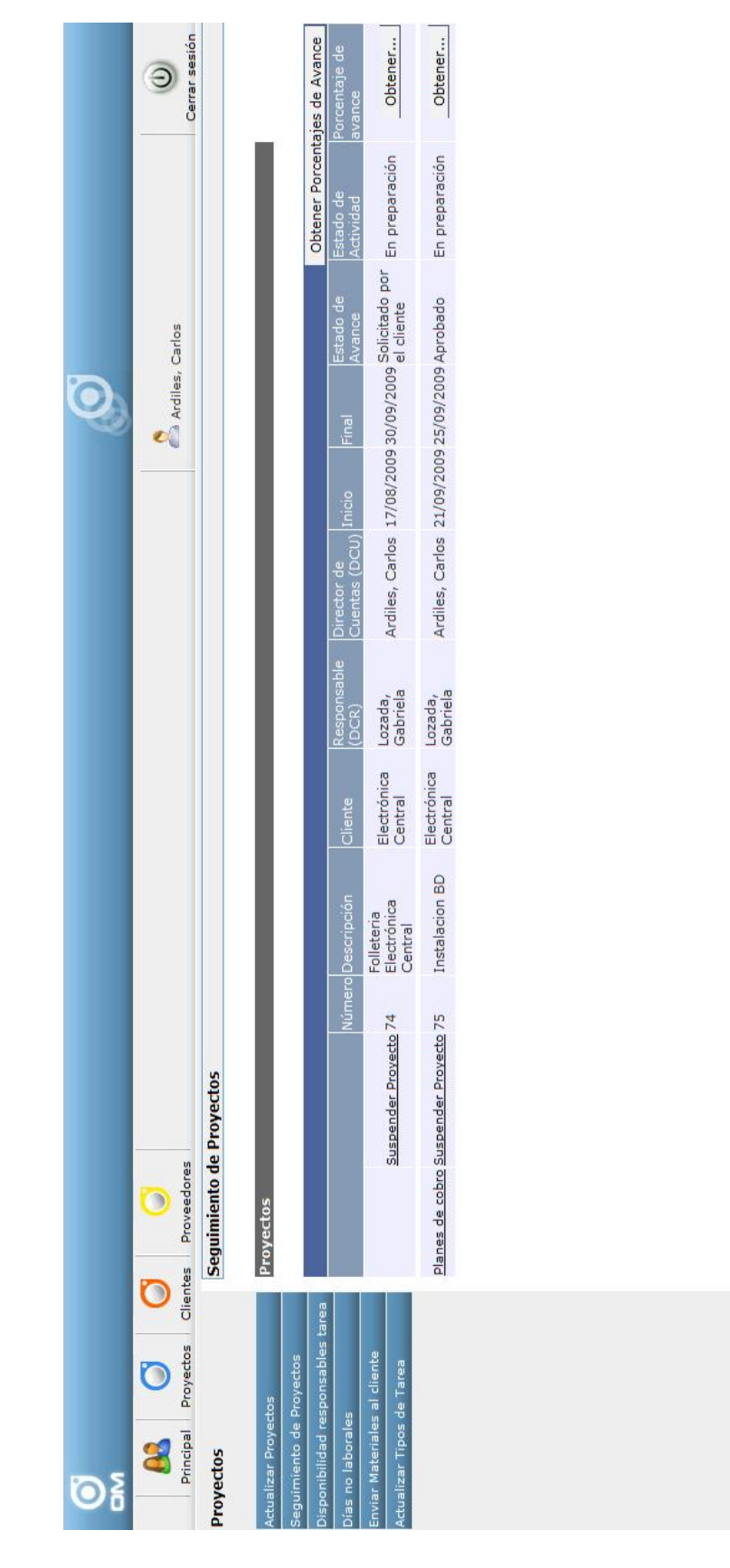

#### **CU 11 - Generar plan de cobro de un proyecto**

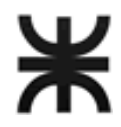

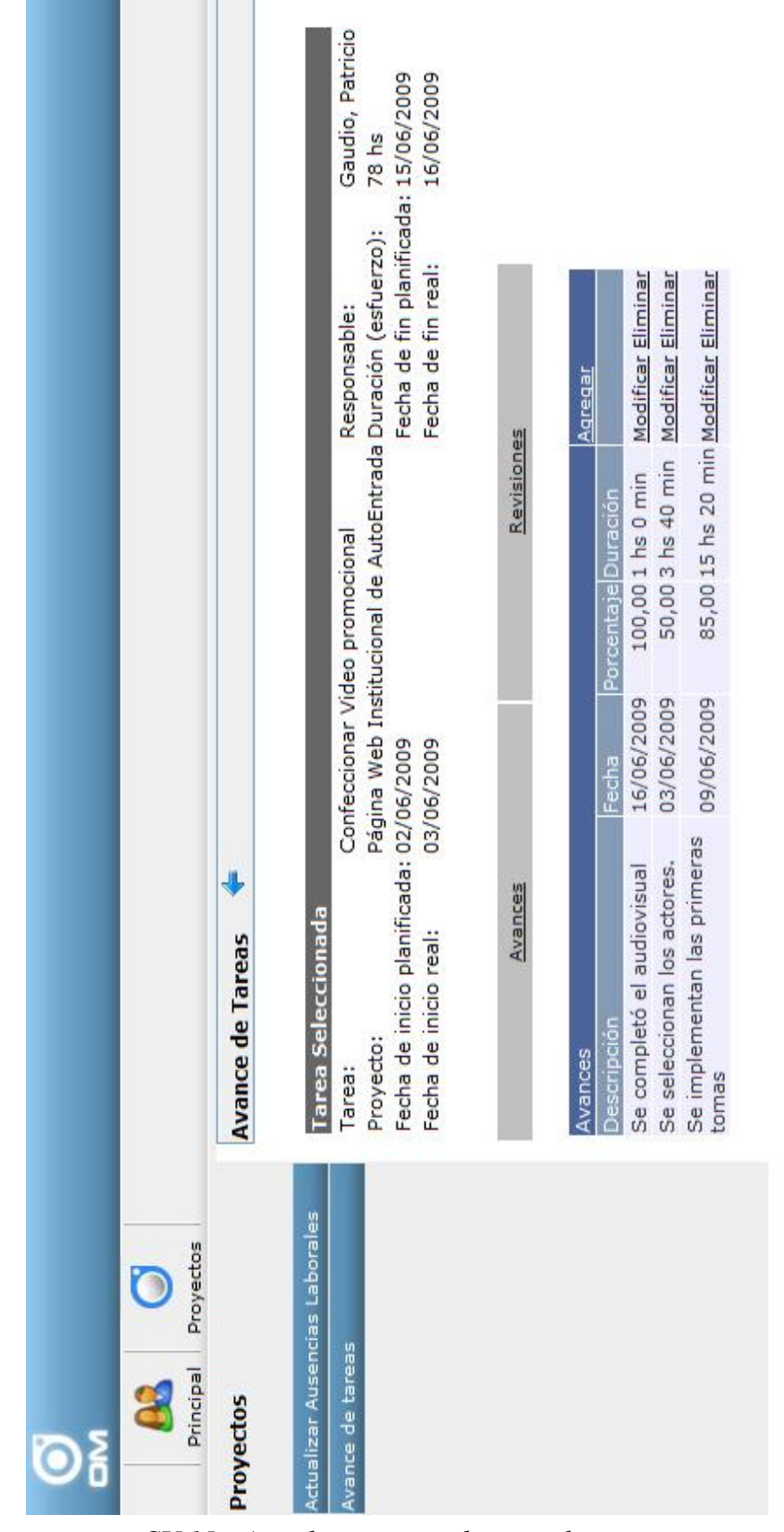

WORKFLOW DE REQUERIMIENTOSCIUalizar avance de tarea de proyecto **culturalizat** 141

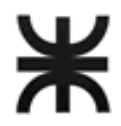

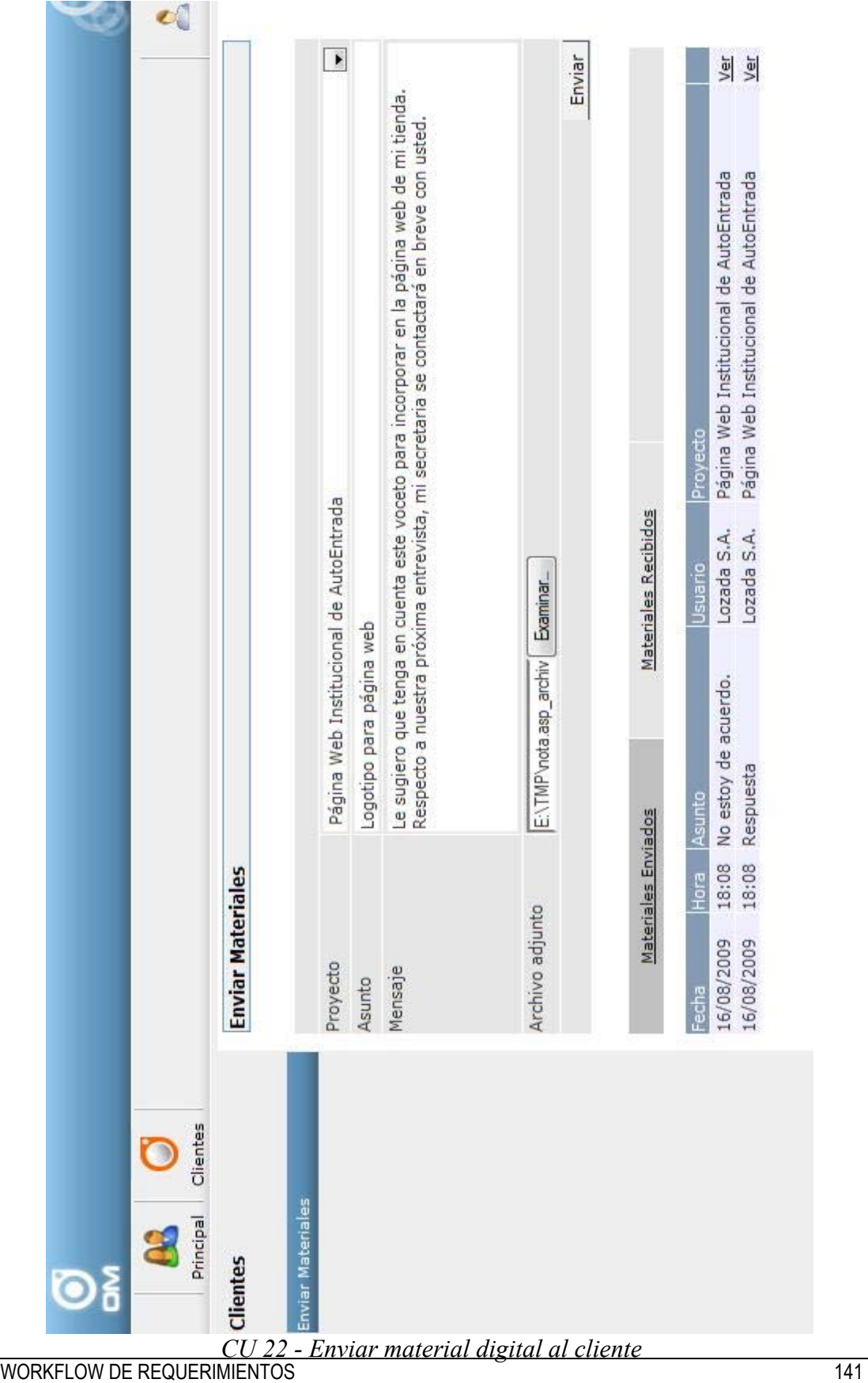

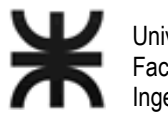

*CU 36 - Actualizar datos de personal* 

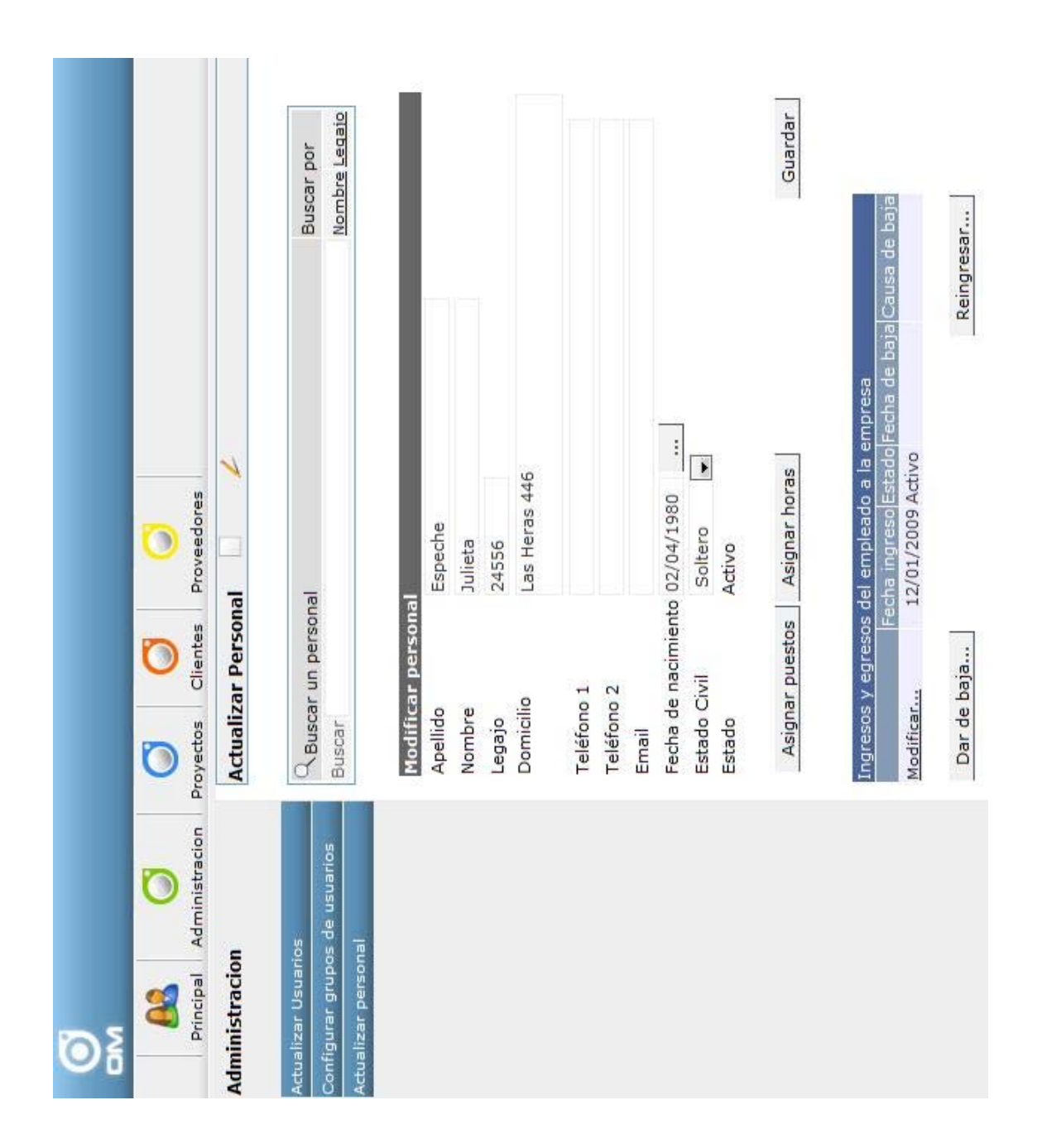

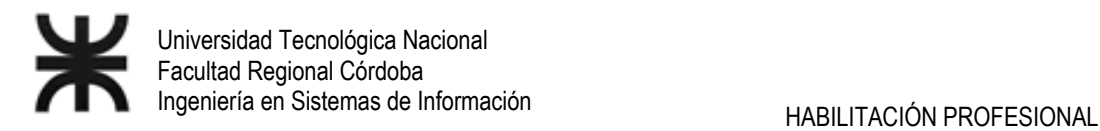

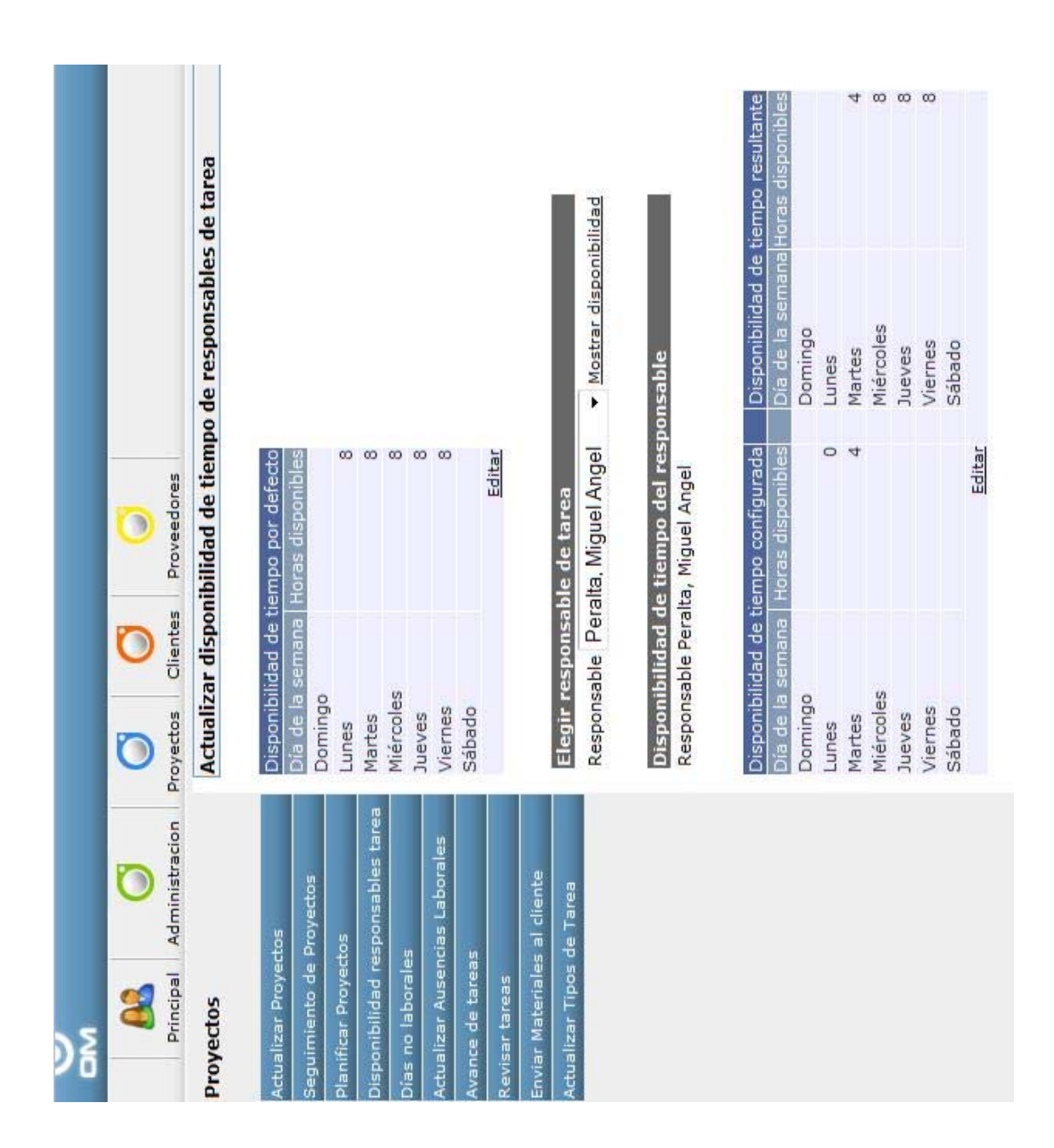

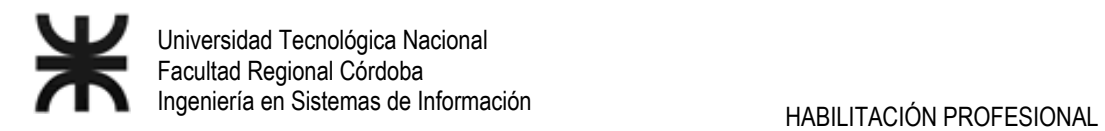

 $\sim$ 

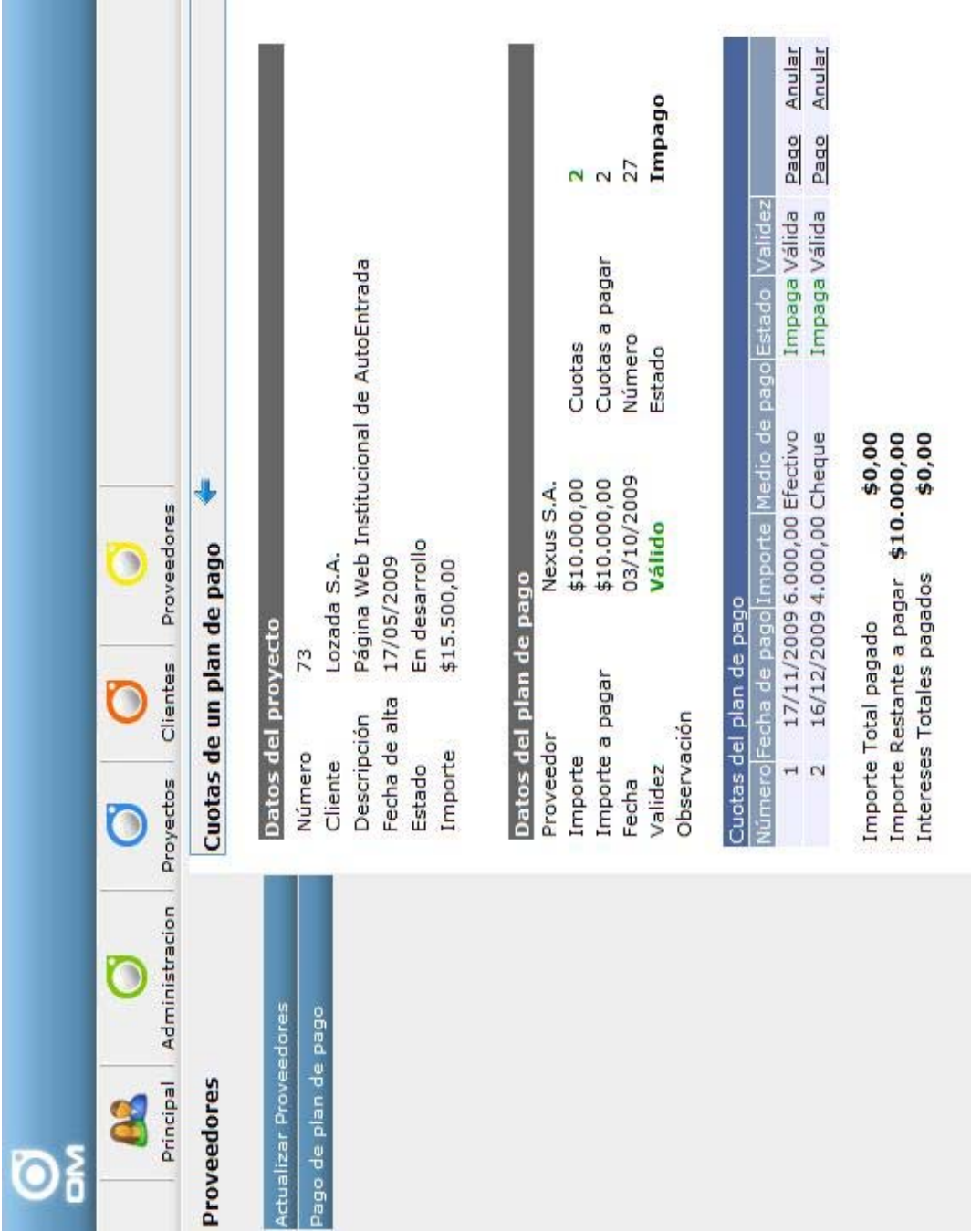

### *CU 30 - Actualizar cuota de plan de pago de un proyecto*